## 認定者公開方法の変更

認定医、骨粗鬆症マネージャーの公開方法が今までの PDF 一覧表示から別サイトで地図形 式による都道府県別表示に変更になります。

- (1) 認定医リストは非会員でも確認できます。
- (2) 骨粗鬆症マネージャーリストは今までどおり会員限定、公開同意者のみですが、公開に 同意いただいた方の施設、職種まで確認できます。 ホームページホームの「ホームページ内リンク」、各認定者「認定者・認定更新」ペー ジ、会員専用ページ/会員情報管理画面 8 よりお入り下さい。
- (3) 簡単なマニュアルが付いていますので、ご確認下さい。

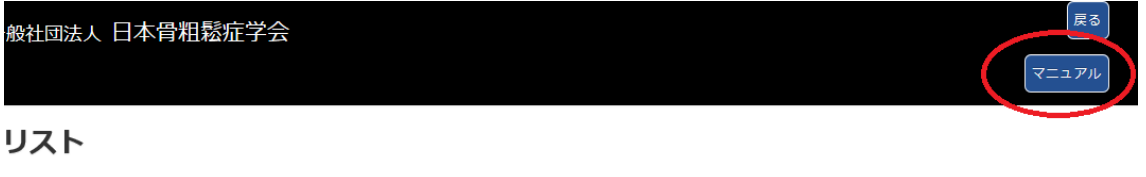

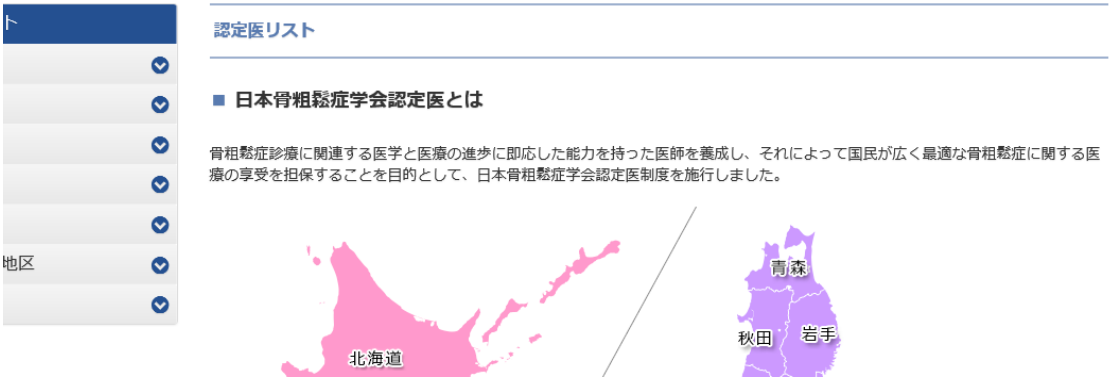